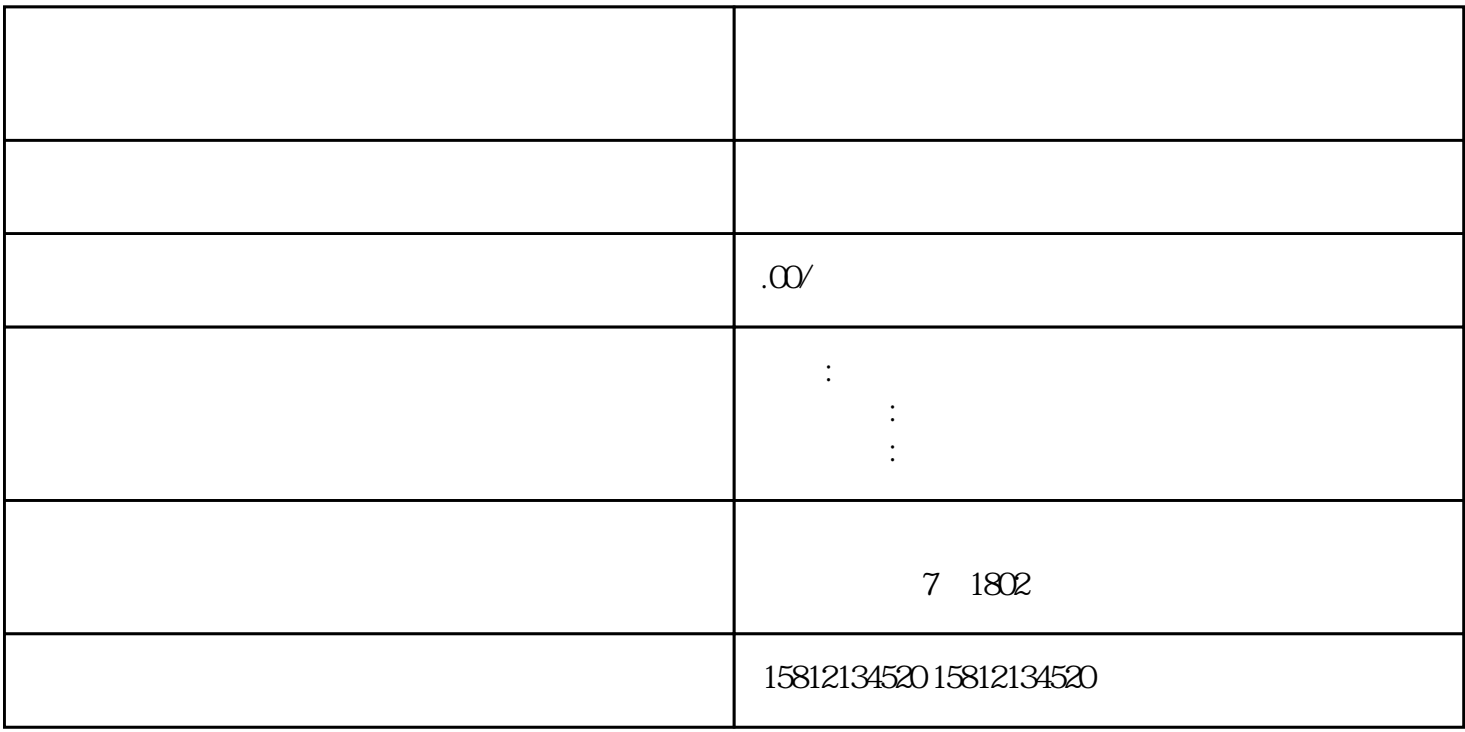

the contract of the contract of the contract of the contract of the contract of the contract of the contract of the contract of the contract of the contract of the contract of the contract of the contract of the contract o  $\sim$  2.  $4.$ OBS Studio Xsplit 5.  $\kappa$  $7.$ 

 $8.$  $9.8\%$